**Рекомендации по пошаговому рисованию насекомых для воспитанников детского сада.**

Рекомендации даются родителям воспитанников средней группы для выполнения задания по дистанционному обучению по теме недели "Насекомые". Нарисовать можно одно любое насекомое, по желанию ребёнка. Рисунок с насекомым можно дополнить травой, цветами, солнышком, облаками.

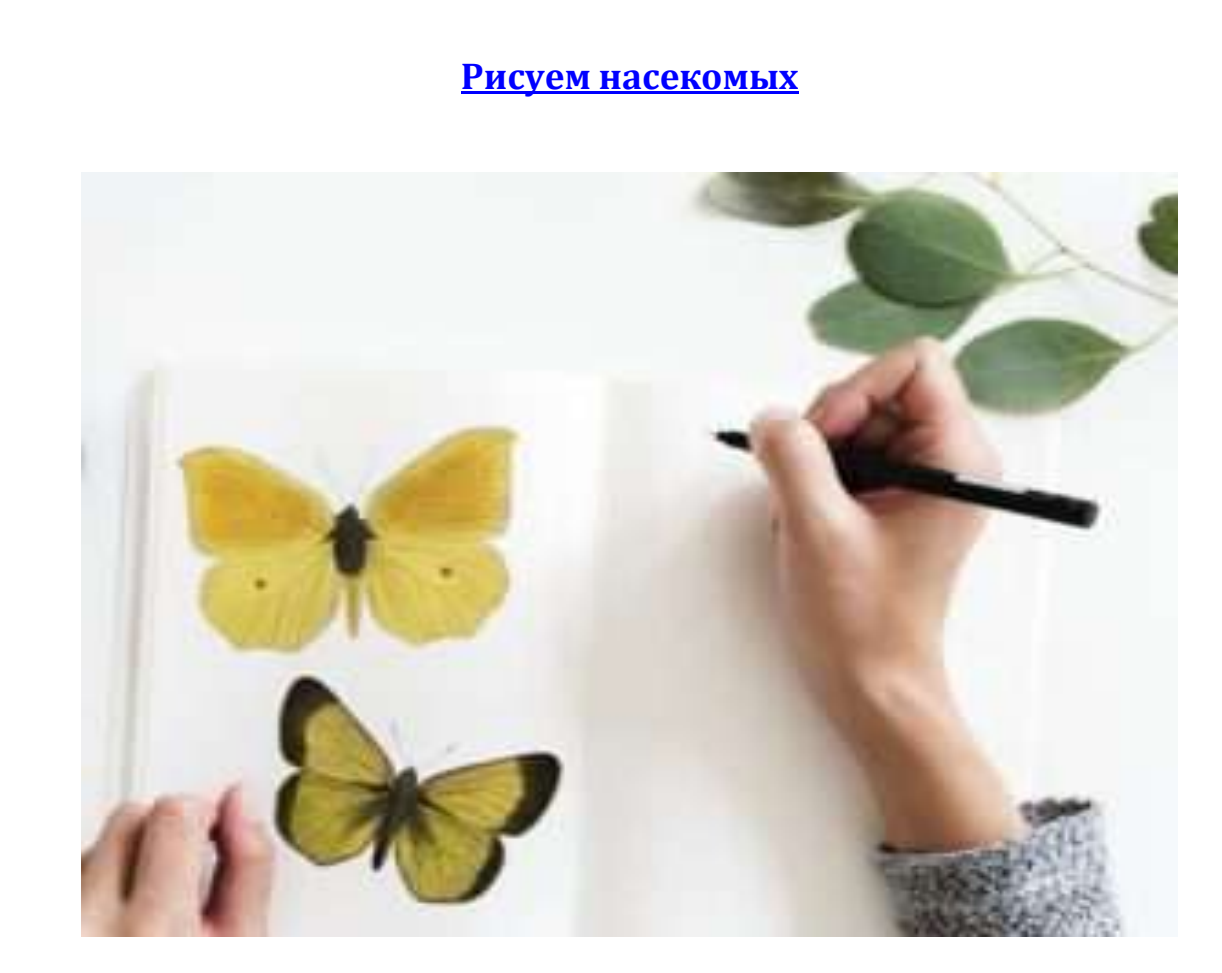

ナイナナイナナナナナナナナナナナナナナナナナナナナナナナナナ

とととととととととととと

*Жучки, бабочки- букашки, таракашечки!*

Как *ребенку познакомится с такими удивительными и разнообразными представителями животного мира?* Как*?*

*Увидеть в парке, на цветочке, на картинке, в какой-нибудь передаче по телевизору.*

*Но познакомится с жучком в раскраске намного интереснее, он там может приобрести самые разнообразные цвета. Полёт фантазии юного художника навсегда оставит в памяти образ жучка.*

## **Стрекоза**

Что за чудо — стрекоза! Только крылья и глаза! В воздухе трепещет И на солнце блещет

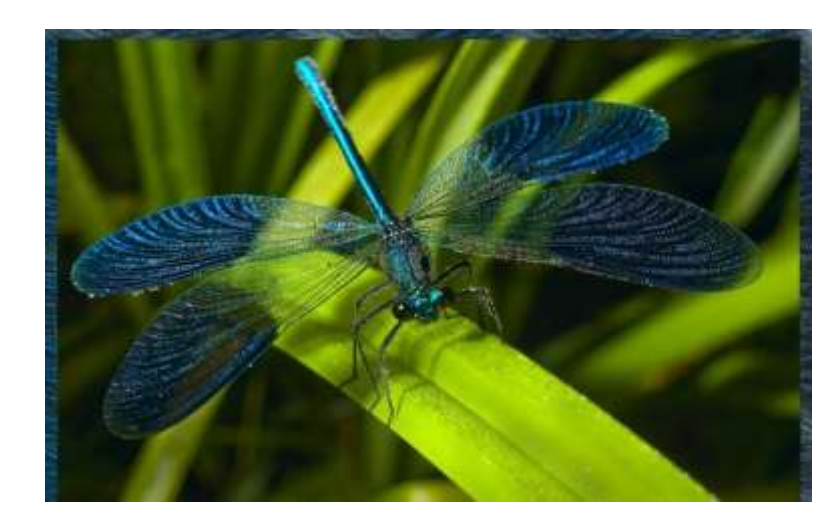

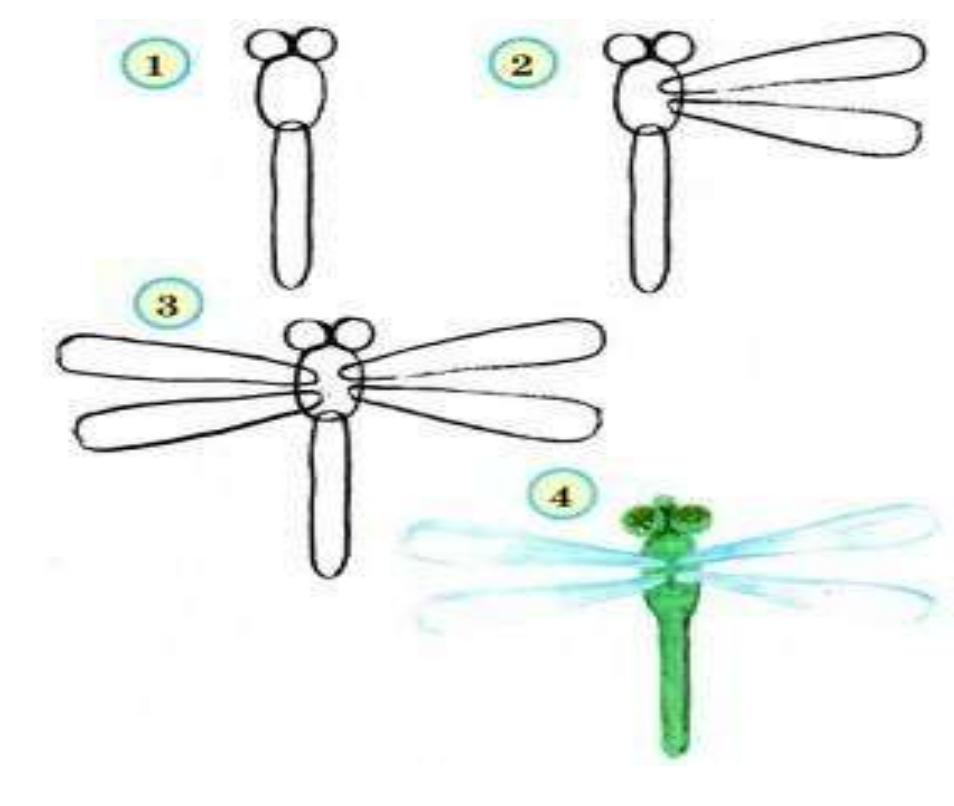

くうしょう ちょうちょう ちょうしょう ちょうしょう ちょうしょう しょうしょう ちょう ちょう ちょう ちょう

ととうとうとう イントイントウイン きょう クイント・ファイン きょう じょう じょう じょう じょう じょう じょう

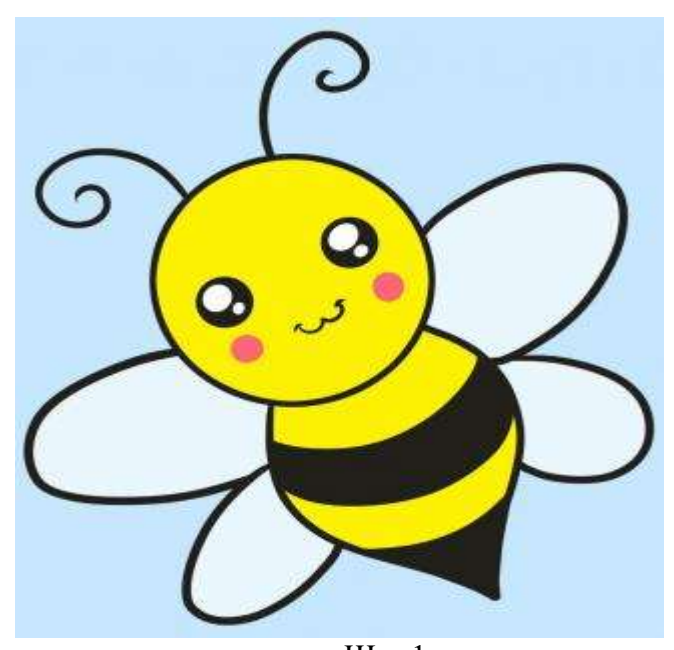

 $\bullet$   $\Box$   $\Box$  1 Вначале мы нарисуем окружность и проведем в ней диаметр под углом в сорок пять градусов.

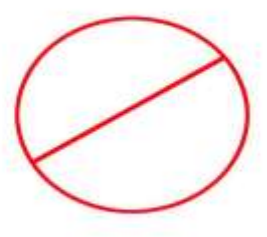

 $\bullet$  IIIar 2 Теперь на этом диаметре нарисуем два глаза пчелы, а чуть ниже них – ее ротик.

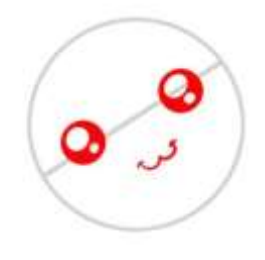

#### $\bullet$   $\blacksquare$   $\blacksquare$   $\blacksquare$   $\uparrow$   $\uparrow$

Наведем мягким карандашом контур головы и нарисуем два усика сверху нее.

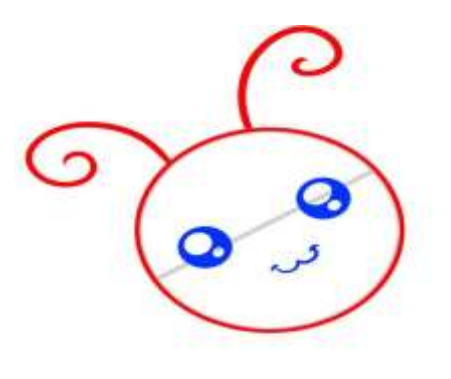

#### $\bullet$  IIIar 4

Сейчас мы нарисуем вытянутое туловище нашей пчелки и поперечные полоски на нем.

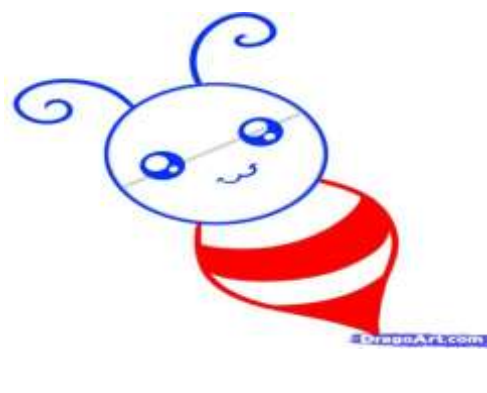

くくくくうくうしょう うくうしょう うちょうしょう うちょうしょう ちょうしょうしょう しょうしょう

Шаг 5

Добавим две пары крылышек.

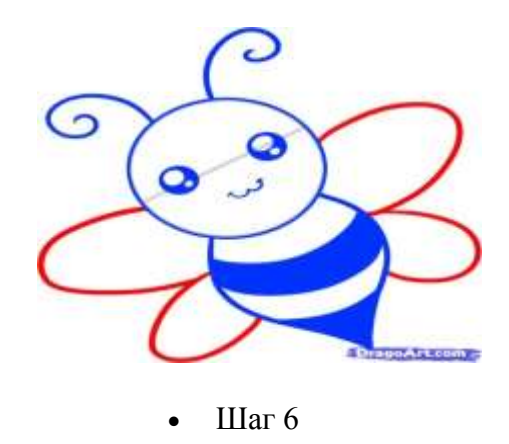

Аккуратно наводим все контуры мягким карандашом.

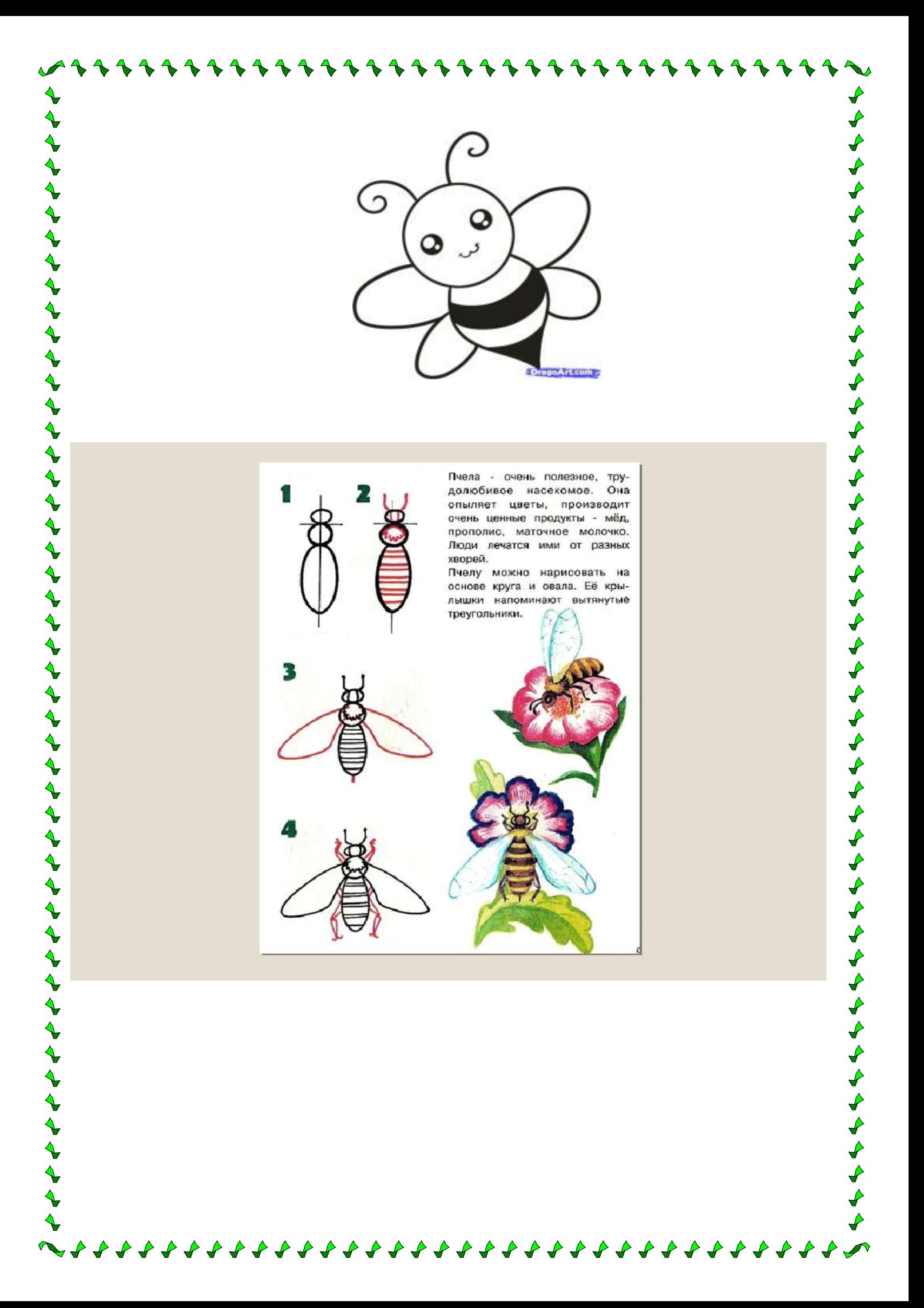

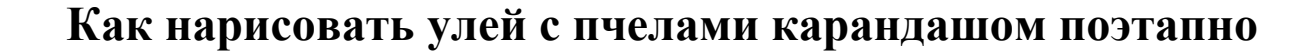

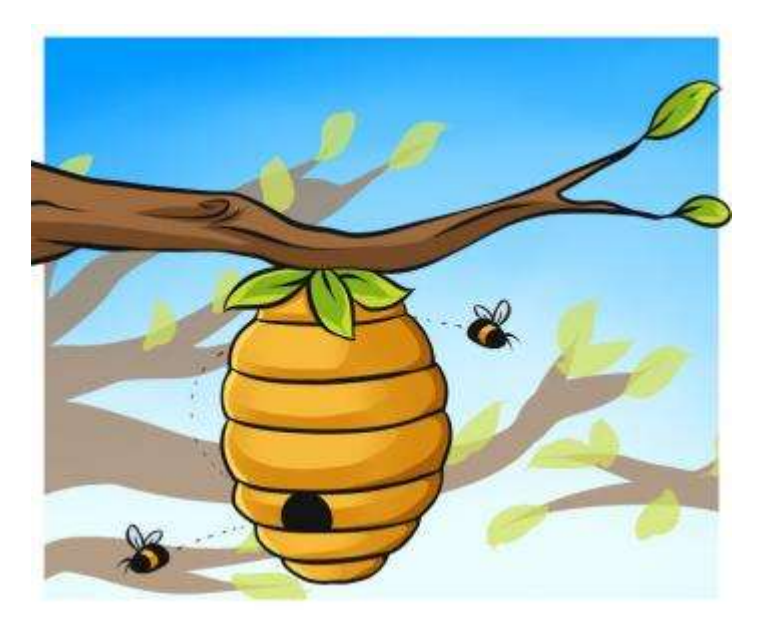

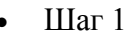

Начните рисовать с линий для дерева и линии для улья, а также линии для тела пчел.

くうそう うちょうしょう ちょうしょう ちょうしょう しょうしょう しょうしょうしょう

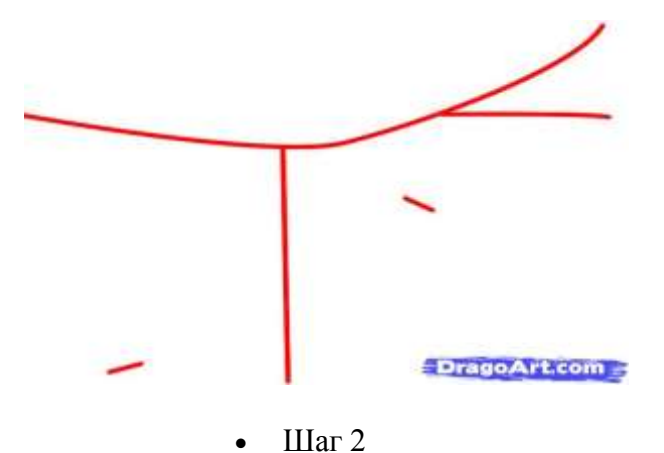

Теперь нарисуйте часть ветки дерева, а потом добавить форму улья.

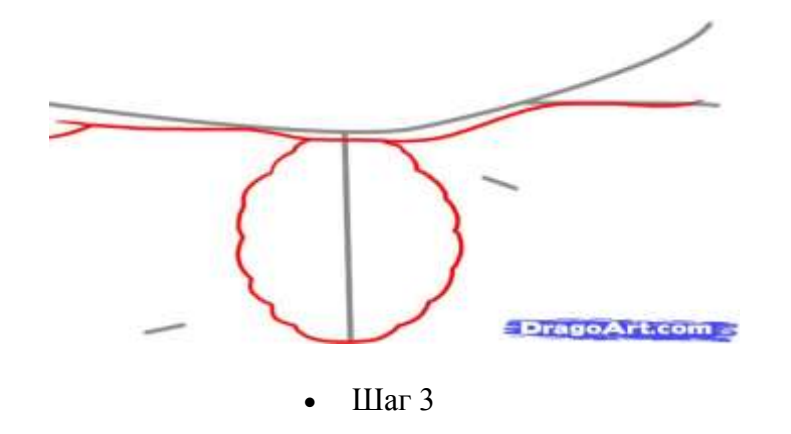

Детализируйте ветку, добавьте там листки, и детализируйте улей, как показано на картинке.

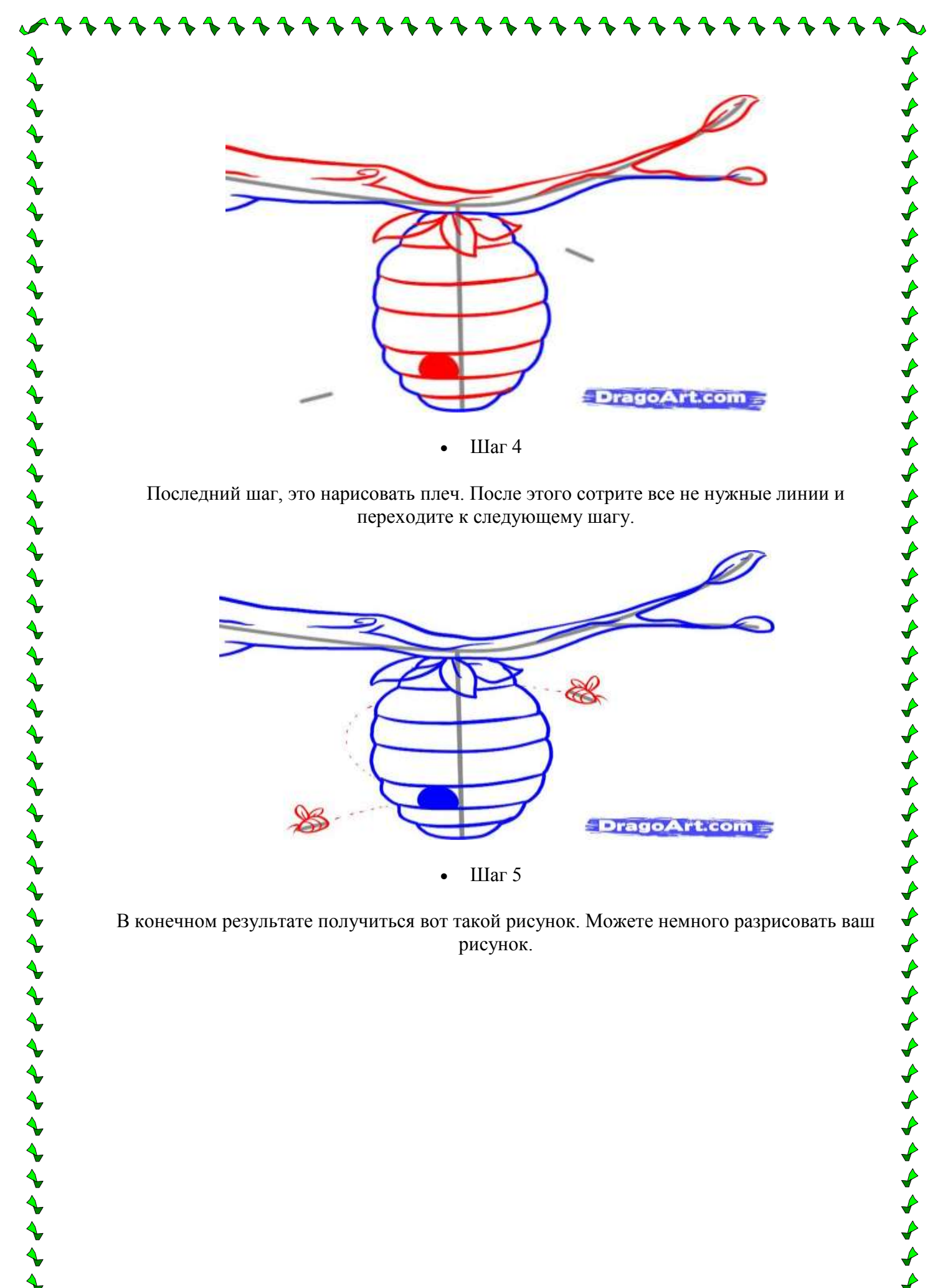

В конечном результате получиться вот такой рисунок. Можете немного разрисовать ваш рисунок.

### **Божья коровка**

А у божьей, у Коровки Крылья — пёстрые обновки. На спине у модных крошек Видим чёрные горошки.

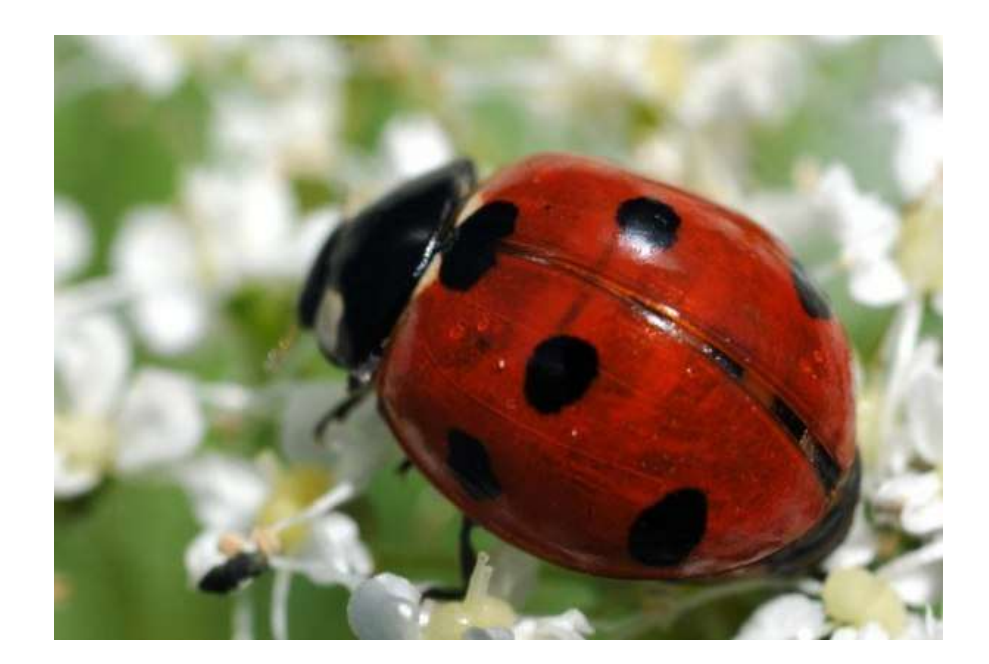

うちじょう ちょうちょう ちょうしょう ちょうしょう ちょうしょうしょう ちょうしょう ちょうしょう ちょうし

ととうとうとう イントイントウイン きょう クイント・ファイン きょう じょう じょう じょう じょう じょう じょう

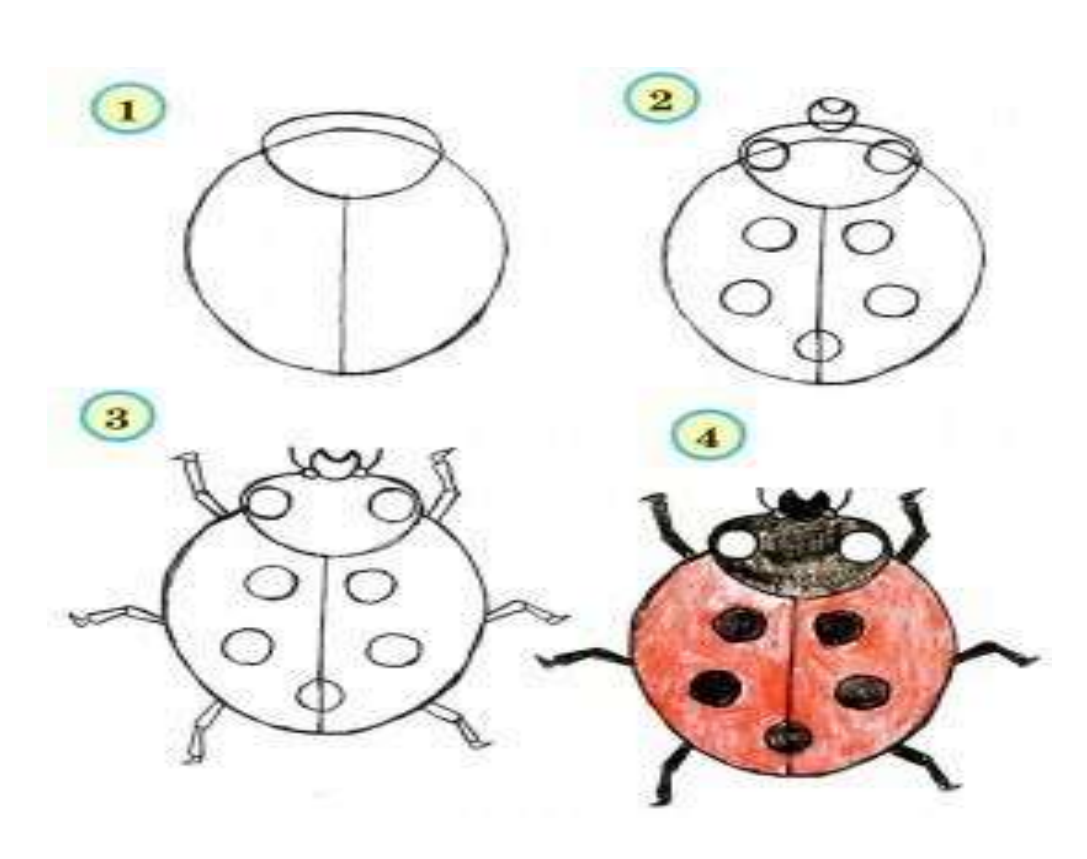

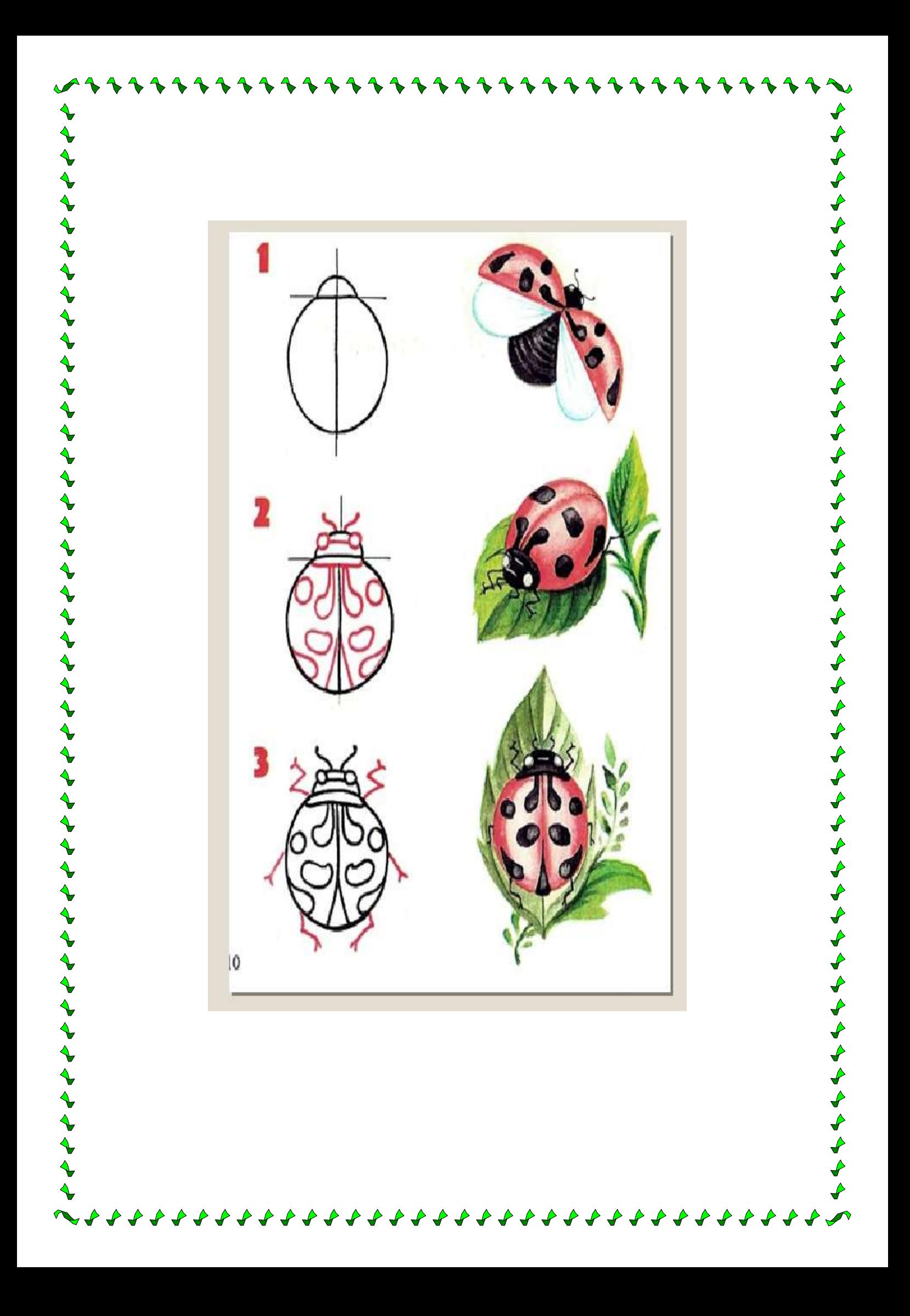

# **ГУСЕНИЦА**

Итак, начинаем рисовать гусеницу с вот такой фигуры – рисуем круг и слева от него добавляем еще несколько неполных, скрытых друг за другом кругов.

Далее рисуем еще 4 круга, постепенно уменьшая их размер – самый последний кружок должен быть самым маленьким.

Lessdraw.con Осталось только нарисовать забавную мордочку гусеницы – ушки-рожки, глазки, круглый носик и милую улыбку. Также вы можете придумать какие-нибудь узоры и нарисовать их на теле

Раскрасьте нарисованную вместе с ребенком гусеницу – зелеными карандашами, желтой краской или чем-нибудь еще – по вашему вкусу.

гусеницы.

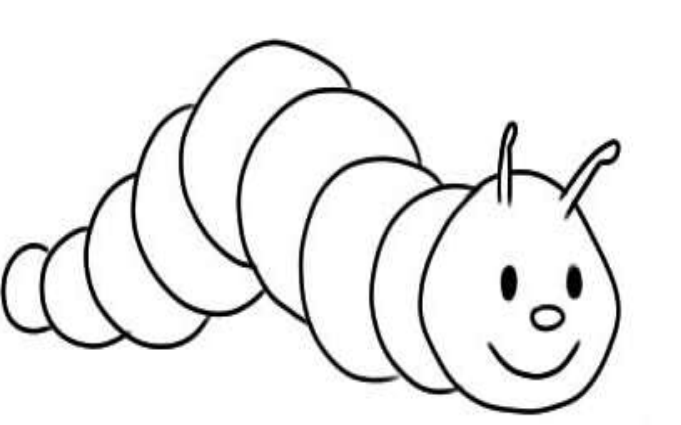